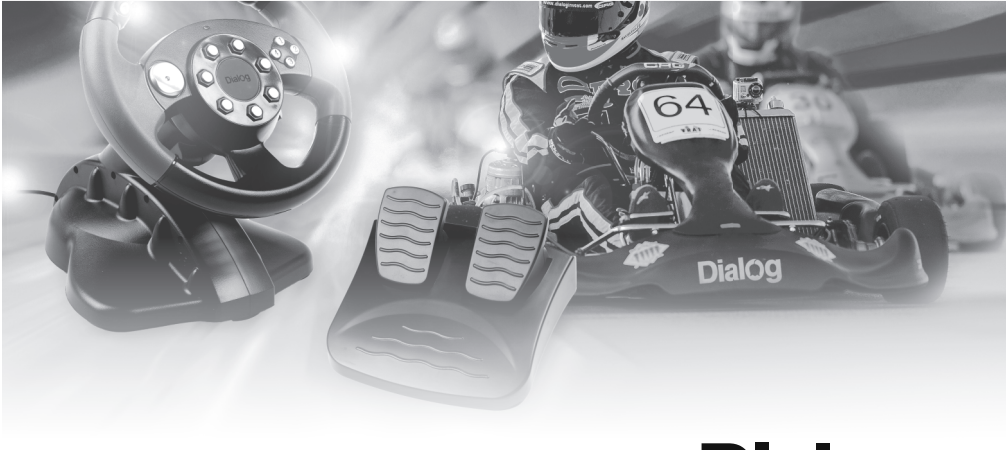

# **Dialog**

### ДЖОЙСТИК-РУЛЬ С ЭФФЕКТОМ ИНТЕРАКТИВНОЙ **ВИБРАЦИИ**

## **Dialog Karting GW-05VR**

## РУКОВОДСТВО ПОЛЬЗОВАТЕЛЯ

#### Содержание

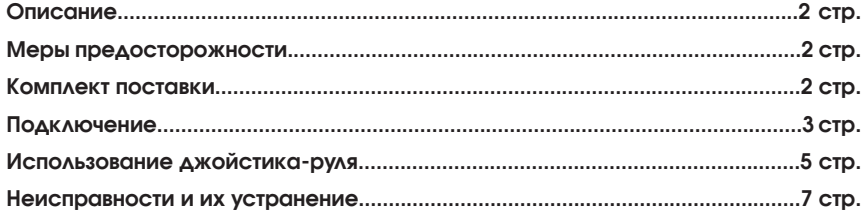

#### ОПИСАНИЕ

Благодарим Вас за приобретение джойстика-руля DIALOG. Выражаем уверенность в том, что используя этот джойстик, Вы получите максимум удовольствия от любимых компьютерных игр.

Джойстик-руль предназначен для работы с персональными компьютерами  $(\Box K)$ 

К особенностям этого джойстика можно отнести:

- поворот рулевого колеса на 200°;
- аналоговые педали газа и тормоза;
- подрулевые лепестки для переключения передач;
- восьмипозиционный тактический переключатель;
- эффект интерактивной вибрации.

Эффект вибрации реализуется во всех поддерживающих его играх и усиливает впечатление от игры. В зависимости от настроек и возможностей игры эффект вибрации добавляет реалистичность таким событиям, как нажатие на педали газа или тормоза, переключение передач, столкновение и выезд на неровную дорогу.

#### МЕРЫ ПРЕДОСТОРОЖНОСТИ

- Не располагайте изделие вблизи радиаторов отопительной системы и под прямыми лучами солнца.
- Не допускайте попадания влаги в корпус изделия. Не используйте изделие в условиях повышенной влажности воздуха.
- Не допускайте попадания предметов в корпус изделия через технологические отверстия.
- Не закрывайте вентиляционные отверстия в корпусе изделия, это может привести к перегреву электронных компонентов и выходу изделия из строя.
- Не используйте абразивные материалы и химические средства для чистки, это может испортить покрытие корпуса. Чистку проводите только с помощью мягкой сухой чистой материи.
- Не прилагайте чрезмерных усилий к педалям, лепесткам переключения передач и рулевому колесу во время игры.
- Не вскрывайте корпус изделия и не пытайтесь самостоятельно ремонтировать его при возникновении неисправности. Ремонт изделия должен проводиться только квалифицированными специалистами в специальных сервисных центрах и ремонтных мастерских.
- Комплект поставки

#### КОМПЛЕКТ ПОСТАВКИ

- В комплект поставки изделия включены:
- джойстик-руль;
- блок педалей;
- компакт-диск с программным обеспечением;
- настоящее руководство пользователя;
- гарантийный талон;
- упаковка.

Просим Вас аккуратно распаковывать изделие и сохранить весь комплект поставки и упаковочный материал до окончания гарантийного срока

#### ПОДКЛЮЧЕНИЕ

Распакуйте изделие.

Перед подключением джойстика к ПК необходимо установить драйвер устройства для ОС Windows с прилагаемого компакт-диска. Для этого установите компакт-диск в соответствующий привод вашего ПК и подождите, пока запустится программа установки драйвера. Если функция автозапуска на вашем компьютере отключена, самостоятельно запустите на исполнение файл «dlgdrv.exe» из корневой папки компакт-диска. В появившемся меню выберите ваше устройство и нажмите кнопку «Установить», следуйте инструкциям на экране.

В окне приветствия нажмите кнопку «Next».

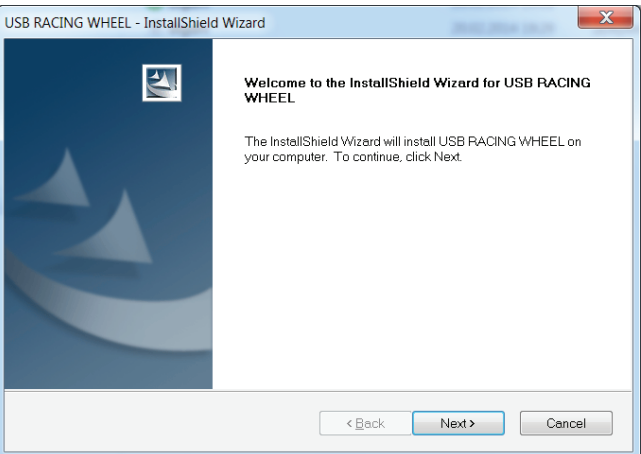

После окончания копирования файлов нажмите кнопку «Finish».

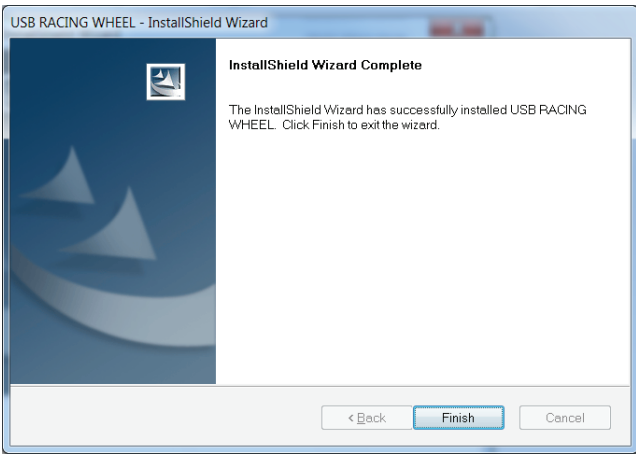

Установите джойстик-руль на гладкую горизонтальную поверхность (стол). Присоски на нижней поверхности джойстика-руля будут удерживать его от перемещения по столу.

Установите блок педалей на пол в удобном для Вас месте и подключите педали кабелем к разъему на боковой панели рулевой колонки.

Подключите джойстик-руль кабелем к любому свободному высокоскоростному USB порту компьютера. О нормальном подключении свидельствует загоревшийся индикатор на лицевой стороне руля.

После подключения джойстика-руля к ПК Вы можете проверить его работоспособность в разделе «Игровые устройства» или «Устройства и принтеры» «Панели управления» Windows.

На вкладке «Test page» доступна проверка работы рулевого колеса («Wheel»), педалей газа и тормоза («Acc» и «Brake»), тактического переключателя («View Switch») и всех кнопок джойстика-руля («Button State»).

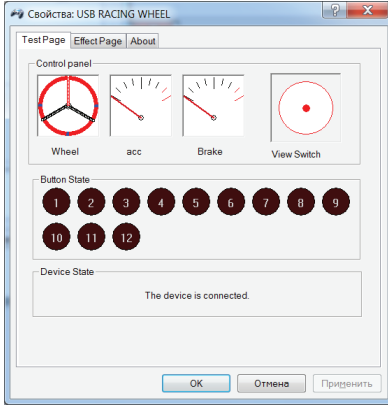

На вкладке «Effect page» доступна проверка работы встроенных электромоторов, отвечающих за эффект вибрации: кнопки «Left», «Dual» и «Right» включают, соответственно, тест первого, обоих и только второго мотора, а кнопка «Stop» завершает тесты.

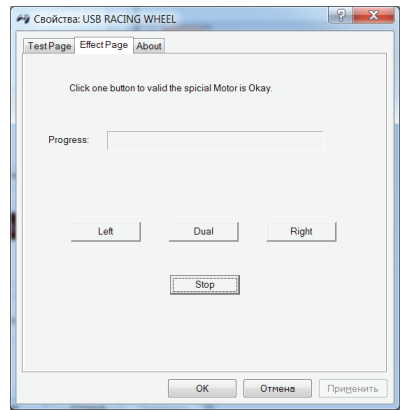

Если установка устройства не завершилась успешно, попробуйте подключить джойстик-руль к другому порту USB Вашего ПК и перезагрузите компьютер. При использовании джойстика-руля в играх на ПК Вам необходимо в настройках каждой игры выбрать в списке доступных игровых контроллеров устройство "USB STEERING WHEEL" и сконфигурировать его в соответствии с вашими желаниями.

#### ИСПОЛЬЗОВАНИЕ ДЖОЙСТИКА-РУЛЯ

#### Рулевое колесо

Это основа джойстика. Рулевое колесо позволяет совершать повороты направо и налево. В аналоговом режиме рулевое колесо предоставляет возможность очень точного управления.

#### Педали

Правая педаль акселератора служит для набора скорости, левая педаль тормоза служит для уменьшения скорости и остановки. В аналоговом режиме работы джойстика педали позволяют наиболее точно изменять скорость.

#### Лепестки переключения скоростей

Лепестки переключения скоростей, выполненные в стиле F1, являются альтернативой рычагу переключения скоростей. Передачи переключаются нажатием на лепесток пальцами руки, причём у пользователя нет необходимости снимать руки с обода рулевого колеса. Лепестки переключения скоростей дублируют нажатия кнопок «5» и «6».

#### Основные кнопки

Одиннадцать основных кнопок расположены на лицевой части рулевого колеса. Функции всех этих кнопок меняются от игры к игре и Вы можете получить необходимую информацию в описании каждой конкретной игры.

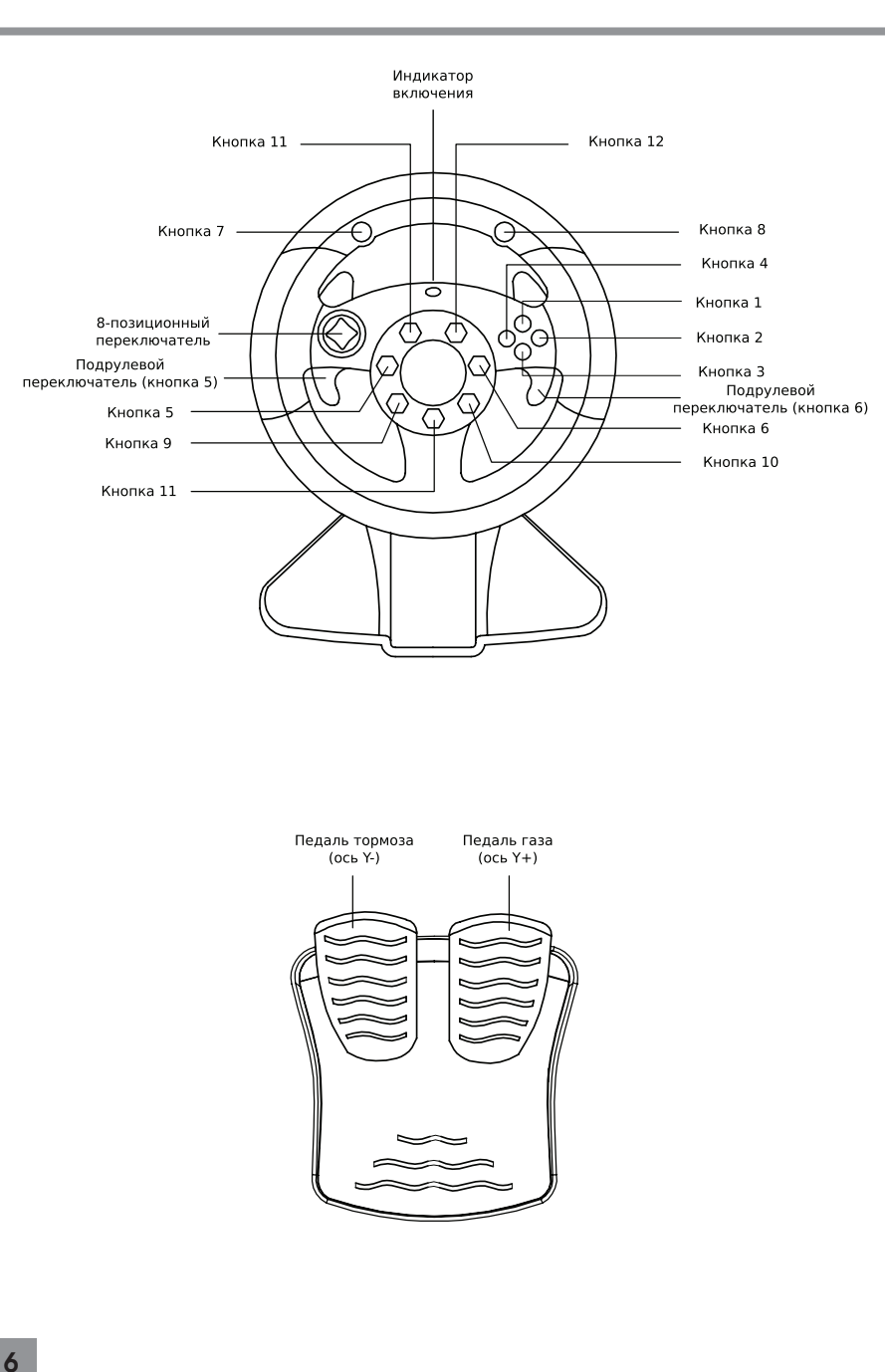

#### НЕИСПРАВНОСТИ И ИХ УСТРАНЕНИЕ

#### Джойстик-руль не включается (индикатор включения не горит).

Проверьте, правильно ли подключен джойстик к Вашему компьютеру.

#### Рулевое колесо работает, а педали нет.

Убедитесь, что педали подключены к джойстику. Если педали подключены, но не работают, отключите джойстик от ПК и подключите вновь.

#### Джойстик плохо удерживается на столе, скользит.

Джойстик-руль крепится к столу с помощью присосок на нижней панели. Поверхность, на которой установлен джойстик, должна быть гладкой, сухой и чистой.

#### Рулевое колесо не поворачивается больше чем на 200 градусов.

Угол поворота в 200 градусов является конструктивным ограничением и обеспечивает нормальное управление в компьютерных играх.

Производитель оставляет за собой право вносить изменения в конструкцию изделия и его технические характеристики без предварительного уведомления.